## **ShowValueAs.BaseField**

**Introduced in build 8.4**

## **Description**

Returns the base field used in calculating the values for a data field that are shown in the PivotTable.

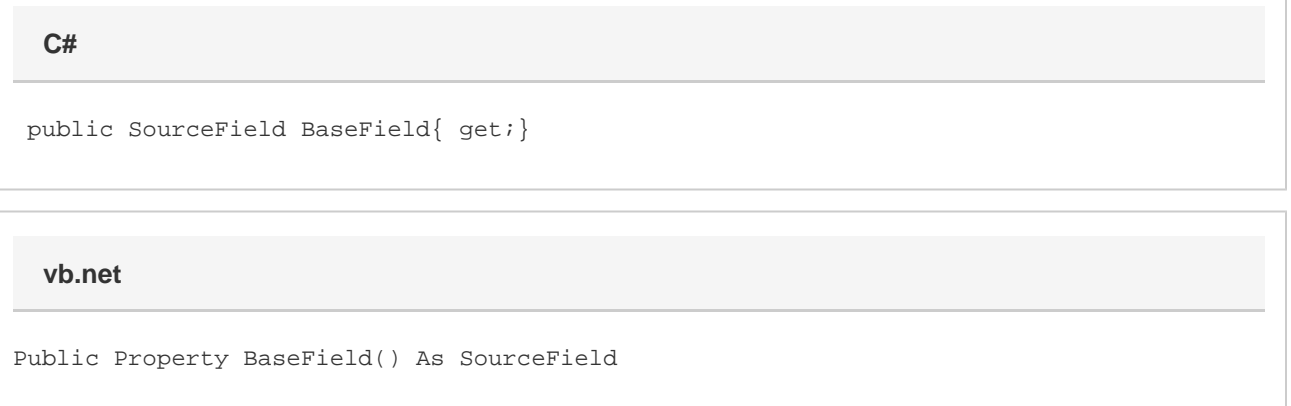

## **Remarks**

Value fields return null. You can check if a Pivot Table field is a value field with the [IsValuesLabel](https://wiki.softartisans.com/display/EW10/PivotTableField.IsValuesLabel) Property

When calling [SetShowValueAs\(\)](https://wiki.softartisans.com/pages/viewpage.action?pageId=7799819), certain ShowValueAsTypes use a source field as a base field and an index for one of the values in the data source column associated with the source field.